#### **I Taula I Taula Rodonda Rodonda Internacional Sobre Programes Internacional Sobre Programes AICLE 28-29/04 Barcelona 29/04 Barcelona Escenarios para el Aprendizaje Lingüístico** y de Contenidos Integrados en el AICLE

Maria Teresa Maurichi A.N.I.L. – Cagliari - Italy Esa.maurichi@tiscalinet.it

#### **"...No se puede ense ...No se puede enseñar en idioma sin ar en idioma sin crear las condiciones para adquirir el crear las condiciones para adquirir el idioma**…."

#### **Von Humboldt Von Humboldt**

## **Objetivos fundamentales del Objetivos fundamentales del AICLE**

- **Realizar un ambiente Realizar un ambiente didactico didactico optimal optimal para un aprendizaje integrado para un aprendizaje integrado lingϋístico y de contenidos y de contenidos**
- e<br>S **Construir competencias Construir competencias lingϋísticas y de**  contenido a través de una experiencia **formativa y significativa basadas en el formativa y significativa basadas en el TASK (Tarea) TASK (Tarea) "aprendiendo aprendiendo-probando probando" (Learning Learning by doing)**

#### **Setting Setting del aprendizaje del aprendizaje multimedial multimedial**

- **ofrece un ambiente de aprendizaje ofrece un ambiente de aprendizaje congenial y familiar a los estudiantes congenial y familiar a los estudiantes** e<br>S **útiles para la realizaci tiles para la realización del autoaprendizaje y para la realizaci autoaprendizaje y para la realización de recorridos en la recorridos en la "Cooperative Cooperative Learning Learning" (aprendiendo (aprendiendo-probando) probando)**
- e<br>S **presentan un presentan un "setting setting" de promoci de promoción cautivante basado en la construcci cautivante basado en la construcción experiencial experiencial de los conocimientos por de los conocimientos por medio de tareas medio de tareas**

## **Realizaci Realización posibles n posibles**

 **Objetivos de Aprendizaje LO Objetivos de Aprendizaje LO Web Quest Pod Cast E-learning learning Ambientes Virtuales Ambientes Virtuales**

# **Objetivos de Aprendizaje Objetivos de Aprendizaje**

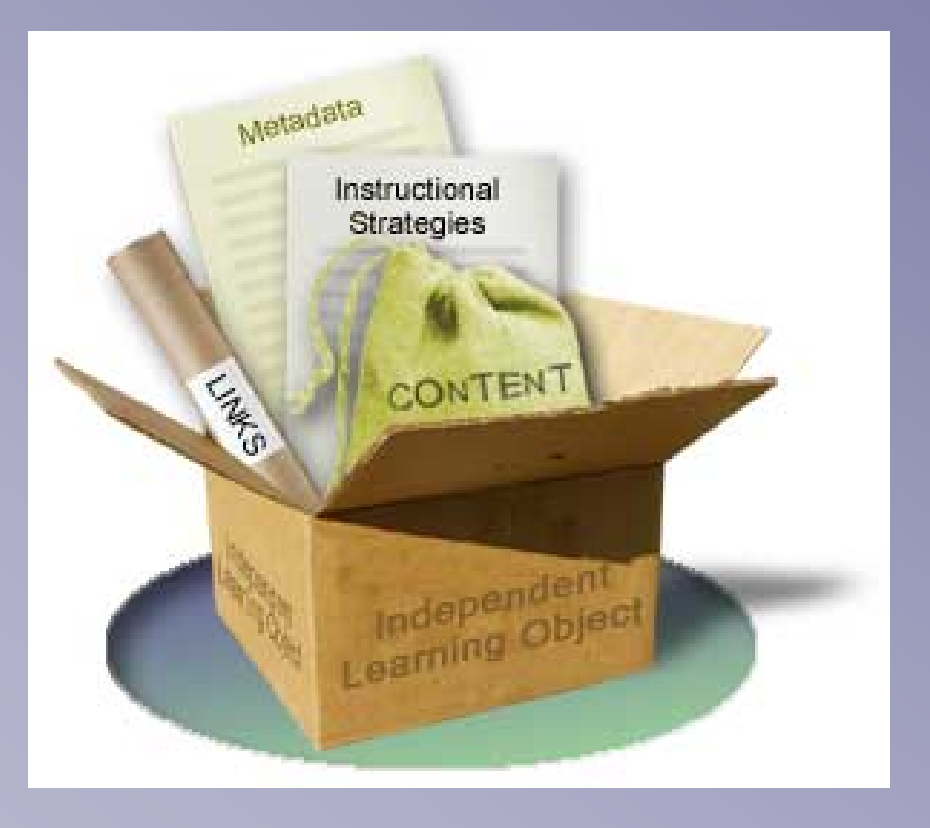

# **¿ Qué es el LO? es el LO?**

 **Entidad, digital / no digital, que Entidad, digital / no digital, que puede ser usada para aprendizaje, puede ser usada para aprendizaje, educaci educación suportada por la suportada por la tecnolog tecnología**  e<br>P **Recorrido flexible y din Recorrido flexible y dinámico Puente entre nuevos y viejos Puente entre nuevos y viejos conocimientos y las experiencias conocimientos y las experiencias personales personales**

#### **Conceptos Conceptos claves de la filosofia filosofia del LO**

**Enfoque Constructivista del aprendizaje Enfoque Constructivista del aprendizaje**

- Autonomía del estudiante en el aprendizaje y en la<br>adquisición de competencias y conocimientos según<br>sus necesidades y sus tiempos de aprendizaje
- **Especilidad Especilidad:** LO es una unidad completa que LO es una unidad completa que permite de aprender un contenido especifico permite de aprender un contenido especifico
- **Multimedialidad:** uso de varios tipos de lenguaje y estímulos para diferentes estilos de aprendizaje mulos para diferentes estilos de aprendizaje **interactividad interactividad**
- **autoevaluación** del estudiante durante el proceso y del estudiante durante el proceso y al final de la tarea

#### **VENTAJAS LO VENTAJAS LO**

#### **VENTAJAS PARA EL VENTAJAS PARA EL PROFESORADO PROFESORADO**

- **Facilita la gesti Facilita la gestión del tiempo n del tiempo y del desarrollo de la clase y del desarrollo de la clase**
- **Permite la unión de recorridos individuales y de grupos individuales y de grupos**
- **Mide las exigencias para una Mide las exigencias para una formaciformación especifica n especifica**
- e Alcanza varios objetivos **Alcanza varios objetivos Alcanza varios objetivos lingüísticos y de contenido sticos y de contenido especifico especifico**
- **Controla y eval Controla y evalúa velozmente a velozmente el aprendizaje el aprendizaje**
- **Crea un banco de datos y de Crea un banco de datos y de elementos did elementos didácticos que cticos que pueden ser utilizados en otros pueden ser utilizados en otros recorridosrecorridos**

#### **VENTAJAS PARE EL ESTUDIANTE VENTAJAS PARE EL ESTUDIANTE**

- **autonomía en el aprendizaje a en el aprendizaje**
- $\mathbb{R}^2$  $\blacksquare$  disminución de la ansiedad
- **sigue los tempos y las sigue los tempos y las modalidades del aprendizaje modalidades del aprendizaje**
- **controla el proceso de controla el proceso de aprendizaje aprendizaje**
- **permite una reflexi permite una reflexión y autoevaluaci autoevaluación**

# **MODELOS MODELOS L.O. ONLINE . ONLINE**

Ciencia:

- a<br>M [http://www.pbs.org/wgbh/aso/tryit/evolution/#](http://www.pbs.org/wgbh/aso/tryit/evolution/#
) http://www.pbs.org/wgbh/aso/tryit/evolution/#
- http://www.pachyderm.org/ [http://www.pachyderm.org/pachyderm](http://www.pachyderm.org/pachyderm/presentations/0064-1575-128007-4711919001711949-45-2291-31457) pachyderm[/presentations](http://www.pachyderm.org/pachyderm/presentations/0064-1575-128007-4711919001711949-45-2291-31457) presentation[s/00](http://www.pachyderm.org/pachyderm/presentations/0064-1575-128007-4711919001711949-45-2291-31457) [64-1575-128007-](http://www.pachyderm.org/pachyderm/presentations/0064-1575-128007-4711919001711949-45-2291-31457)4711919001711949 [4711919001711949-45-2291-31457](http://www.pachyderm.org/pachyderm/presentations/0064-1575-128007-4711919001711949-45-2291-31457)
- Matemáticas: http:// [http://www.shodor.org/interactivate/activities](http://www.shodor.org/interactivate/activities/#pro) www.shodor.org/interactivate/activitie[s/#pro](http://www.shodor.org/interactivate/activities/#pro)
- Arte: [http://](http://webexhibits.org/causesofcolor/mind.html) http:/[/webexhibits.org/causesofcolor/mind.html](http://webexhibits.org/causesofcolor/mind.html) webexhibits.org/causesofcolor/mind.html <http://library.thinkquest.org/3044/?tqskip1=1> http://library.thinkquest.org/3044/?tqskip1=1

# **Web Quest**

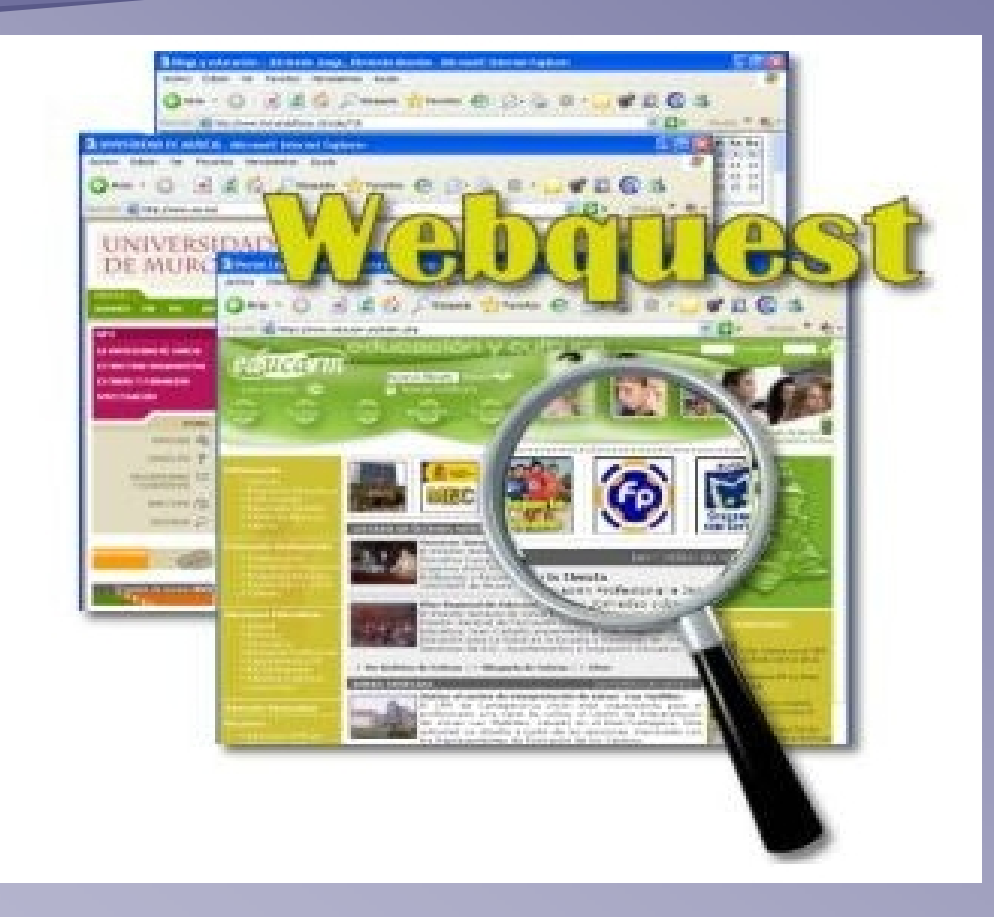

## **El Web Quest**

#### **¿ Qué es el WebQuest WebQuest?**

- **Es un setting setting multimedial multimedial**
- **Un instrumento eficaz para un aprendizaje Un instrumento eficaz para un aprendizaje significativo y significativo y experiencial experiencial**
- Le tisbilocatop stisq zispite oilbely L **Medio eficaz para consolidar el Medio eficaz para consolidar el aprendizaje ling aprendizaje lingüístico y de contenido stico y de contenido**
- P. **Un método de trabajo que se puede todo de trabajo que se puede realizar en grupo e individualmente realizar en grupo e individualmente**
- **Se basa sobra el m Se basa sobra el método aprendiendo/probando aprendiendo/probando**
- **Cuenta con acciones de: Cuenta con acciones de:**

## **El Web Quest**

**CONTRACTOR Investigaci Investigación Descubrimiento Descubrimiento Estudios particulares Estudios particulares Proyectos sobre varios temas Proyectos sobre varios temas Medio ambiente estructurado con Medio ambiente estructurado con varios de grupos de estudiantes que varios de grupos de estudiantes que interaccionan y colaboran para un interaccionan y colaboran para un objetivo com objetivo común**

## **Recorrido del Web Recorrido del Web Quest**

**El WQ prevee un recorrido operativo con un recorrido operativo con varias pasos: varias pasos:**

- **Introducci Introducción**
- **Tareas**
- **Recorrido del proceso Recorrido del proceso**
- **Recurso en red Recurso en red**
- e<br>P **Realizaci Realización de un producto final n de un producto final**
- **Evaluaci Evaluación**
- **Conclusi Conclusión**

### **LAS TAREAS DEL WQ LAS TAREAS DEL WQ**

**CONTRACTOR La definición de las tareas y de las roles en el ambiente WQ es uno de roles en el ambiente WQ es uno de los puntos importantes para su los puntos importantes para su realizaci realización**

 **Dodge, clasifica la tareas en 12 Dodge, clasifica la tareas en 12 categor categorías llamadas: TASKONOMY as llamadas: TASKONOMY-TAREONOMIA TAREONOMIA**

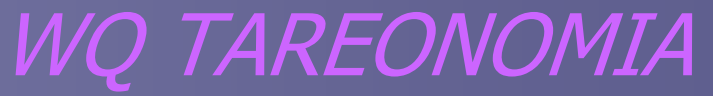

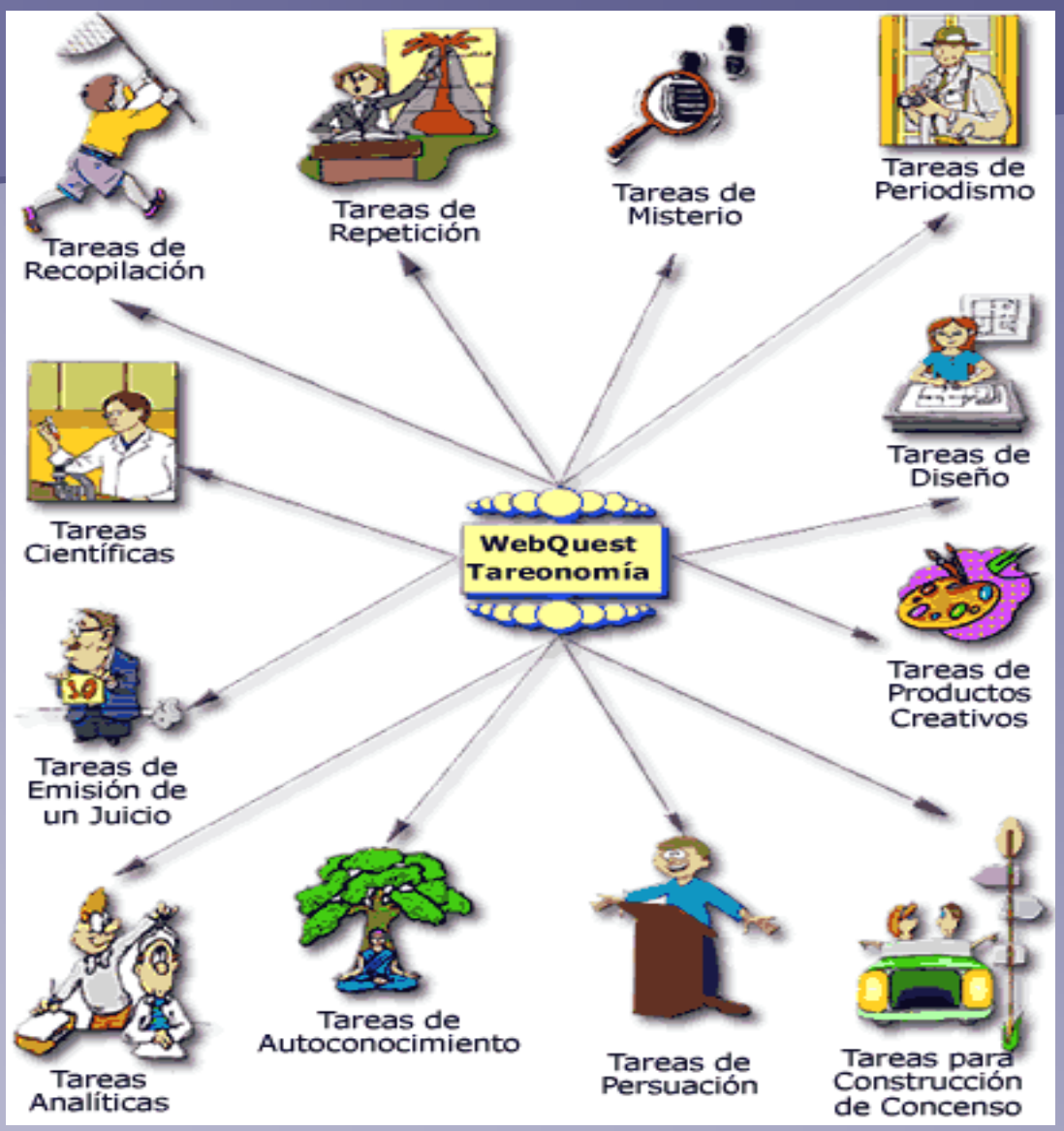

#### Ventajas Didácticas del W.Q.

- **n** permite utilizar modalidades de "Cooperative Learning"
- u da acceso a una gran variedad de materiales<br>informáticos y de topologías textuales.
- **Parmite explorar y profundizar determinados temas.**
- da al estudiante la posibilidad de entender en una<br>lengua autentica
- anima el aprendizaje finalizado a temas particulares anima el aprendizaje finalizado a temas particulares
- □ desarrolla la habilidad para hacer interferencias e<br>hipótesis sobre los contenidos hipótesis sobre los contenidos
- **u** desarrolla la habilidad de investigación en red
- Da al estudiante la posibilidad de realizar su recorrido<br>respectando su tiempo, su método, y de ampliar la respectando su tiempo, su método, y de ampliar la<br>investigación, buscando otro material necesario durante su investigación
- **El Amplia el léxico y consolida el idioma**

#### El modelo WQ es adecuado al contexto El modelo WQ es adecuado al contexto AICLE

#### **Por medio del WQ: Por medio del WQ:**

- los conocimientos de los contenidos los conocimientos de los contenidos lingüísticos y de las varias asignaturas no solo se transmiten sino se amplían y participan en una nueva construcción Gracias a la tarea final se realiza la Gracias a la tarea final se realiza la
- evaluación del entero recorrido de aprendizaje aprendizaje

### **MODELOS WEBQUEST ONLINE MODELOS WEBQUEST ONLINE**

- $\overline{\phantom{0}}$ <http://www.aula21.net/Wqfacil/webquest.htm>
- $\overline{\phantom{0}}$ <http://www.aula21.net/Wqfacil/webeng.htm> http://www.aula21.net/Wqfacil/webeng.htm
- $\overline{\phantom{0}}$ <http://webquest.org/index.php>
- $\overline{\phantom{0}}$ [http://www.biopoint.com/](http://www.biopoint.com/WebQuests/webquest2.html) http://www.biopoint.com[/WebQuests](http://www.biopoint.com/WebQuests/webquest2.html) WebQuest[s/webquest2.html](http://www.biopoint.com/WebQuests/webquest2.html) /webquest2.html
- $\overline{\phantom{0}}$ [http://www.catedu.es/](http://www.catedu.es/crear_wq/wq/home/1671/index.html)[crear\\_wq/wq/](http://www.catedu.es/crear_wq/wq/home/1671/index.html)home/1671/index.html
- $\overline{\phantom{0}}$ [http://phpwebquest.org/wq25/caza/soporte\\_mondrian\\_c.php?id\\_act](http://phpwebquest.org/wq25/caza/soporte_mondrian_c.php?id_actividad=22072&id_pagina=1) ://phpwebquest.org/wq25/caza/soporte\_mondrian\_c.php?id\_act [ividad=22072&id\\_pagina=1](http://phpwebquest.org/wq25/caza/soporte_mondrian_c.php?id_actividad=22072&id_pagina=1) ividad=22072&id\_pagina=1
- L. http:// <http://kids.mysterynet.com/> kids.mysterynet.com/
- L. [http://phpwebquest.org/wq25/miniquest/soporte\\_tablon\\_m.php?id\\_](http://phpwebquest.org/wq25/miniquest/soporte_tablon_m.php?id_actividad=22430&id_pagina=1)<br>[actividad=22430&id\\_pagina=1](http://phpwebquest.org/wq25/miniquest/soporte_tablon_m.php?id_actividad=22430&id_pagina=1)
- $\mathbb{R}^2$ [http://www.npg.org.uk/webquests](http://www.npg.org.uk/webquests/launch.php?webquest_id=2&partner_id=tate)/launch.ph[p?webquest\\_id=2&part](http://www.npg.org.uk/webquests/launch.php?webquest_id=2&partner_id=tate)<br>[ner\\_id=tate](http://www.npg.org.uk/webquests/launch.php?webquest_id=2&partner_id=tate)
- $\overline{\phantom{0}}$ [http://www.ndaviess.k12.in.us/elemshare](http://www.ndaviess.k12.in.us/elemshare/Teachers/jweathers/Medieval.htm)/Teachers/iweathers/Medi eval.htm
- $\mathbb{R}^2$ [http://www.yesnet.yk.ca/](http://www.yesnet.yk.ca/schools/wes/webquests_themes/medieval_theme.html)schools[/wes/webquests\\_themes](http://www.yesnet.yk.ca/schools/wes/webquests_themes/medieval_theme.html)/medieval<br>themes html

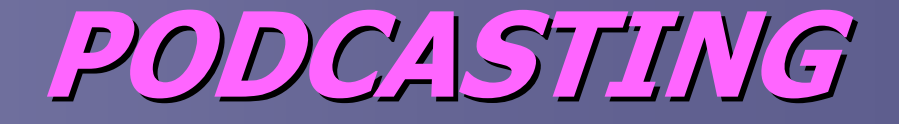

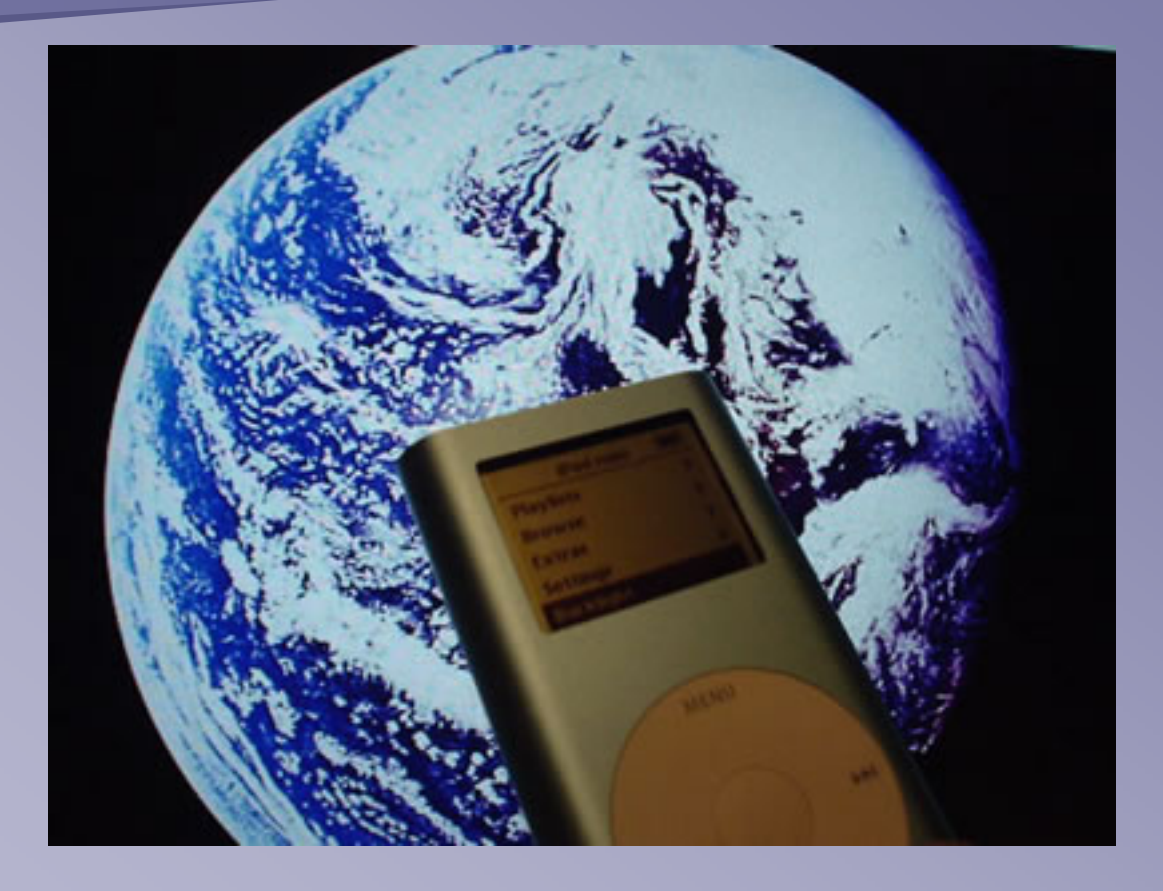

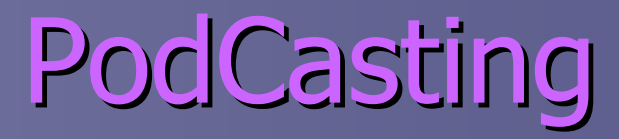

- $\blacksquare$ Los recursos multimediales vehiculan el aprendizaje con medios<br>multimediales de diversión los estudiantes utilizan (lectores MP3- I POD)
- $\blacksquare$ Tiene un simple acceso
- $\blacksquare$ Posee una gran variedad en red
- ONILINE Manual:

http:// [http://learninginhand.com/podcasting](http://learninginhand.com/podcasting/Podcasting_Booklet.pdf) podcasting[/Podcasting\\_Booklet.pdf](http://learninginhand.com/podcasting/Podcasting_Booklet.pdf) Podcasting\_Booklet.pdf

- Ejemplos:
- $\overline{\phantom{0}}$ <http://storynory.com/> http://storynory.com/
- п <http://storynory.com/> http://storynory.com/
- $\mathbb{R}^2$ http://www.billygorilly.com/PODCAST/PODCAST%20IWEB/Podcast/rss.x [http://www.billygorilly.com/PODCAST/PODCAST%20IWEB/Podcast/rss.xml](http://www.billygorilly.com/PODCAST/PODCAST IWEB/Podcast/rss.xml)
- $\mathbb{R}^2$ <http://www.podcast.net/show/71597> http://www.podcast.net/show/71597
- п [http://epnweb.org](http://epnweb.org/) http://epnweb.org
- $\blacksquare$ [http://](http://smarthistory.org/)smarthistory.org[/](http://smarthistory.org/)

## **AICLE** e distancia

- **u** Ambientes multimediales estructurados para E-<br>Learning:
- **E SCENCE ACROSS THE WORLD SAW**
- <u>[http://](http://www.scienceacross.org/index.cfm?fuseaction=content.showcontent&node=92)[www.scienceacross.org/index.cfm?fuseact](http://www.scienceacross.org/index.cfm?fuseaction=content.showcontent&node=92)</u><br>[ion=](http://www.scienceacross.org/index.cfm?fuseaction=content.showcontent&node=92)content.showcontent&node=92 [content.showcontent&node=92](http://www.scienceacross.org/index.cfm?fuseaction=content.showcontent&node=92)
- Permite a los estudiantes de varios países de Europa desarrollar recorridos científicos según
- Acerca al estudiante a una dimensión de formación multilingüística y cultural europea

#### Sección didáctica sobre los museos

**O**frece el acceso virtual a una dimensión artística y cultural

- $\blacksquare$  Permite explorar y familiarizarse con las obras artísticas y con los artistas que participan interactivamente y con los artistas que participan interactivamente
- **Data Ofrece actividad de formación para conocimientos** artísticos y ofrece una serie de elementos para realizarlos realizarlos

National Portrait Gallery

<http://www.npg.org.uk/learning.php> http://www.npg.org.uk/learning.php

MOMA - Museum of Modern Art

[http://](http://www.moma.org/learn/activities) http://www.moma.org [www.moma.org/learn/activities](http://www.moma.org/learn/activities) /learn/activities

# **Sitios para la historia**

- Ofrece una serie de temas históricos según el nivel de<br>estudios.
- □ Da a conocer diversos períodos históricos, antiguas<br>civilizaciones y personajes históricos importantes por<br>medio de una serie de contenidos originales
- **Permite una actividad de interacción**
- BBC Historia:
- $\blacksquare$  <u>[http://www.bbc.co.uk/](http://www.bbc.co.uk/history/forkids/)histor[y/forkids](http://www.bbc.co.uk/history/forkids/)/</u> BBC -
- http://www.bbc.co.uk/ [http://www.bbc.co.uk/schools](http://www.bbc.co.uk/schools/starship/printanddo/standalone.shtml) school[s/](http://www.bbc.co.uk/schools/starship/printanddo/standalone.shtml)starship [starship/printanddo](http://www.bbc.co.uk/schools/starship/printanddo/standalone.shtml) printandd[o/stand](http://www.bbc.co.uk/schools/starship/printanddo/standalone.shtml) [alone.shtml#crosstheswamp](http://www.bbc.co.uk/schools/starship/printanddo/standalone.shtml) alone.shtml#crosstheswamp

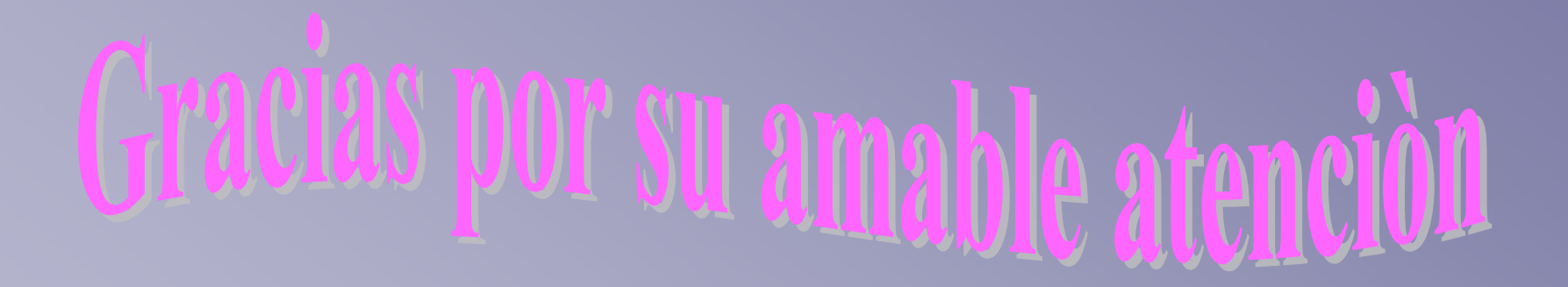

#### [Esa.maurichi@tiscalinet.it](mailto:Esa.maurichi@tiscalinet.it) Esa.maurichi@tiscalinet.it